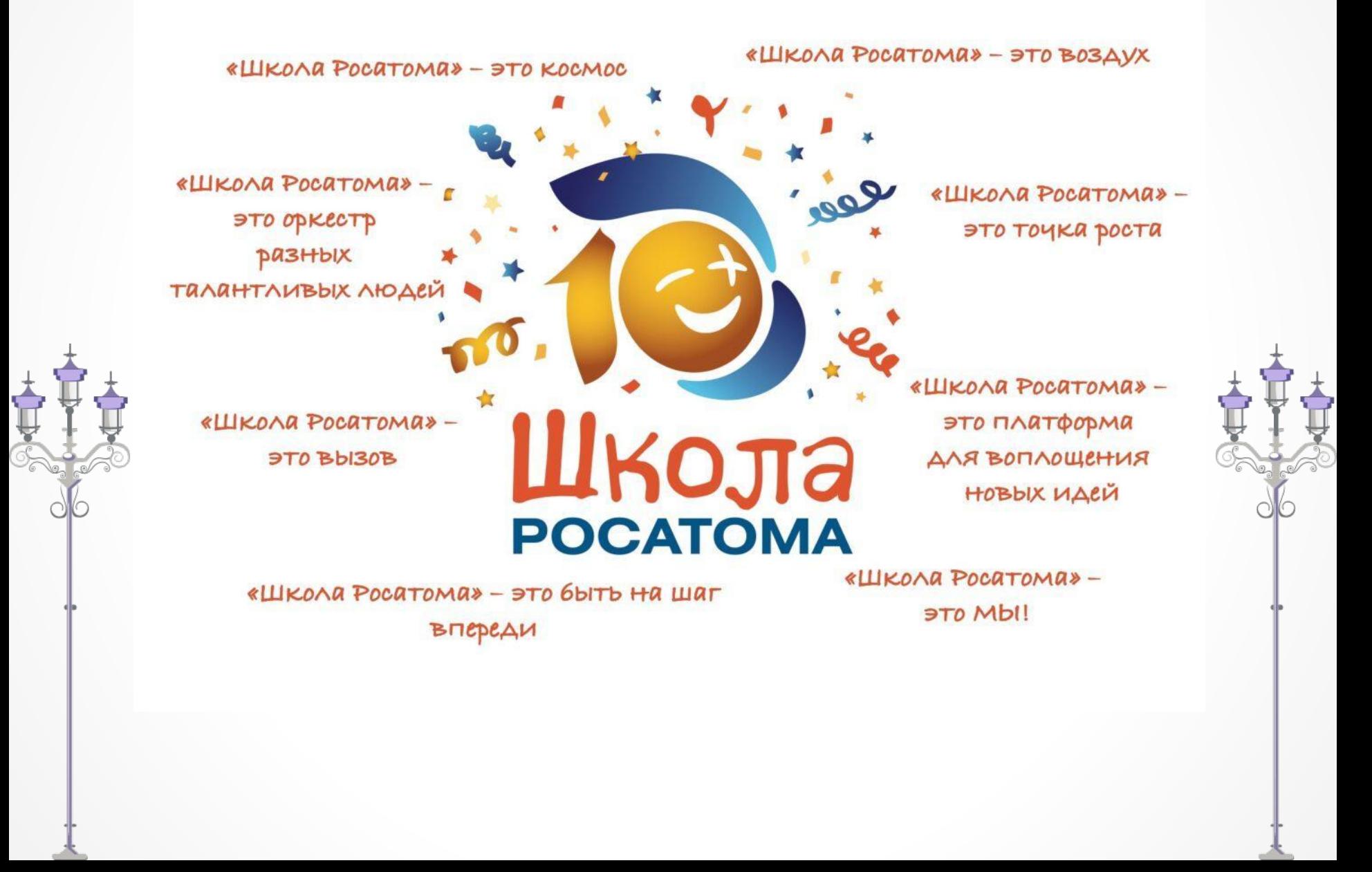

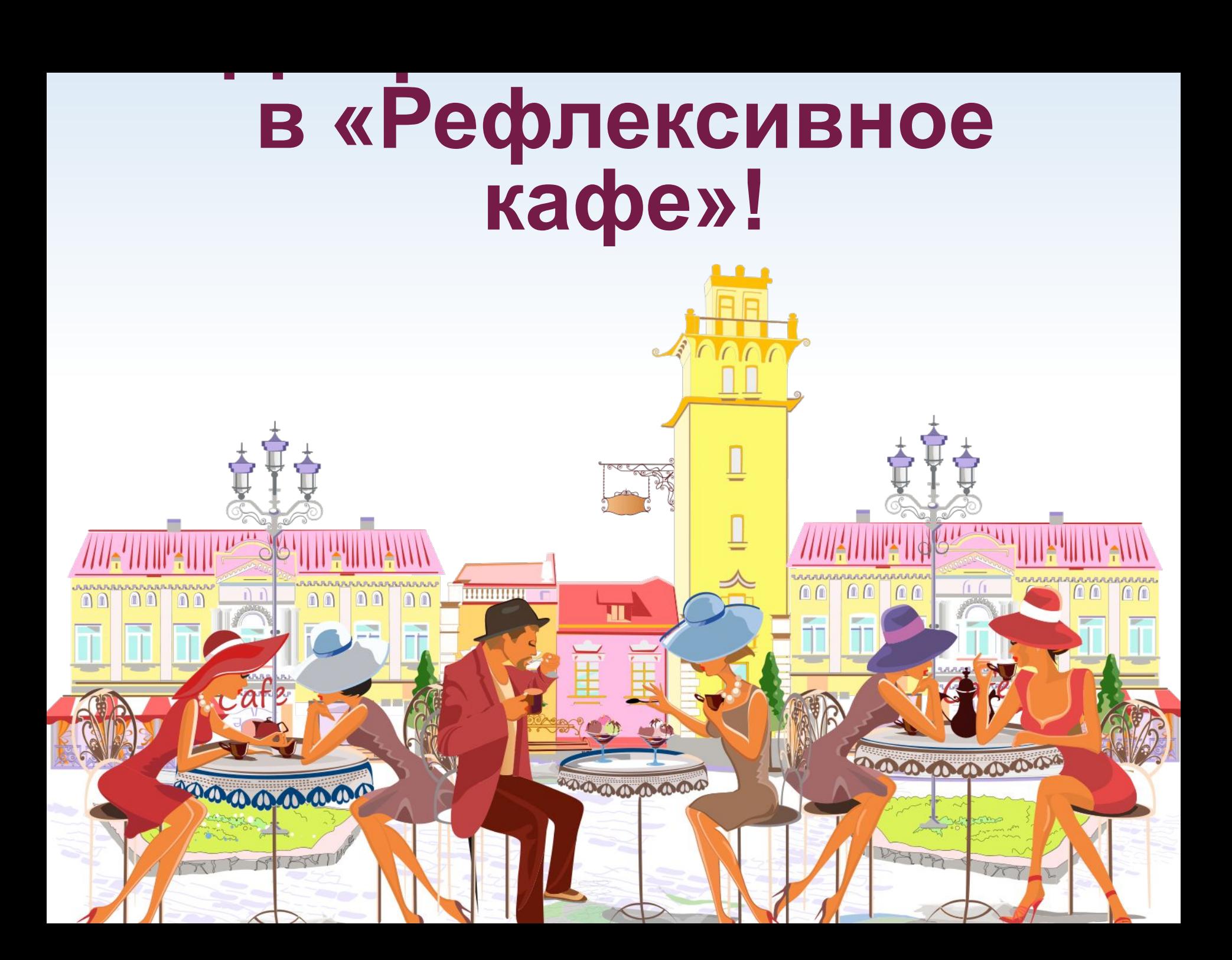

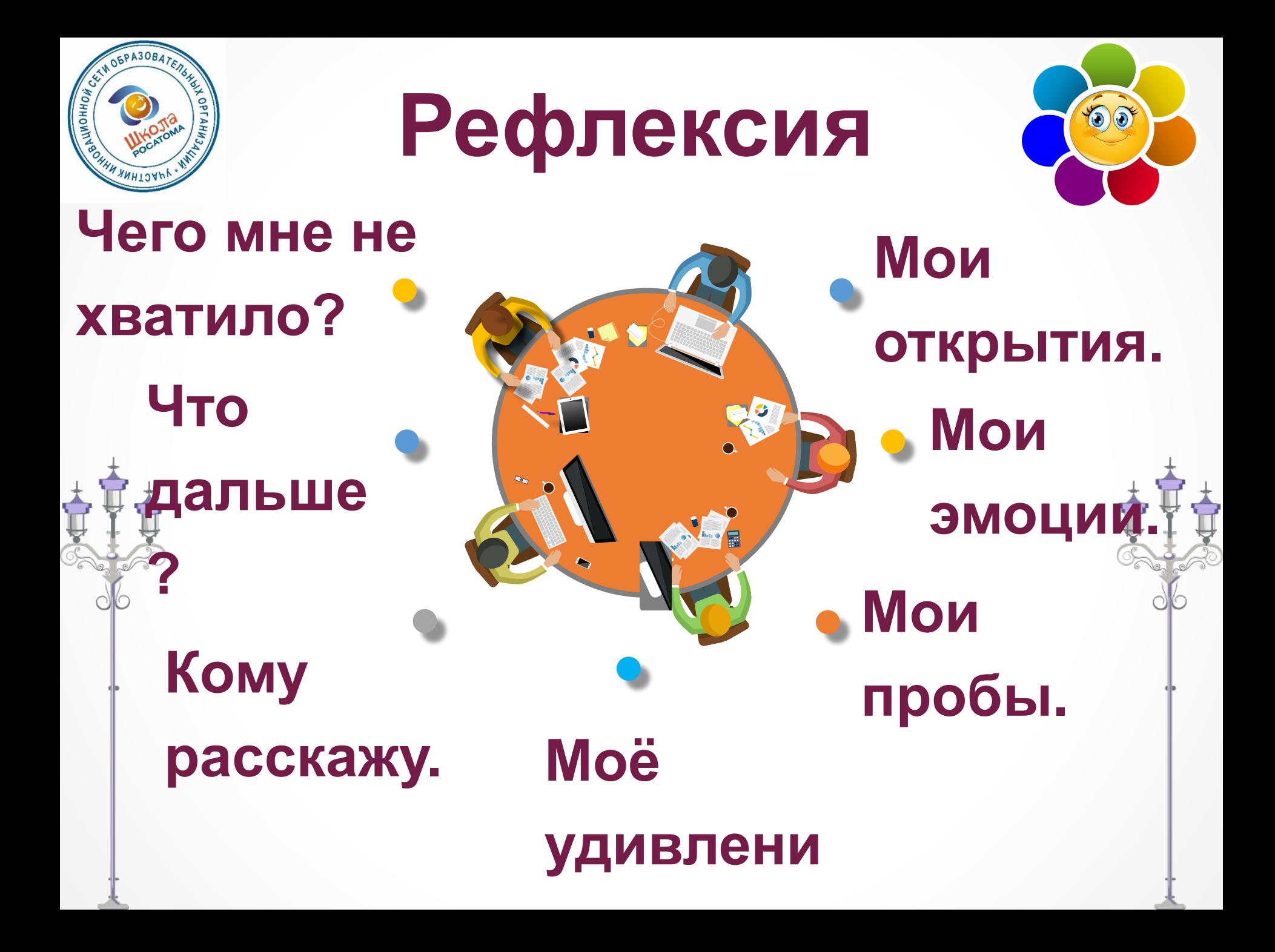

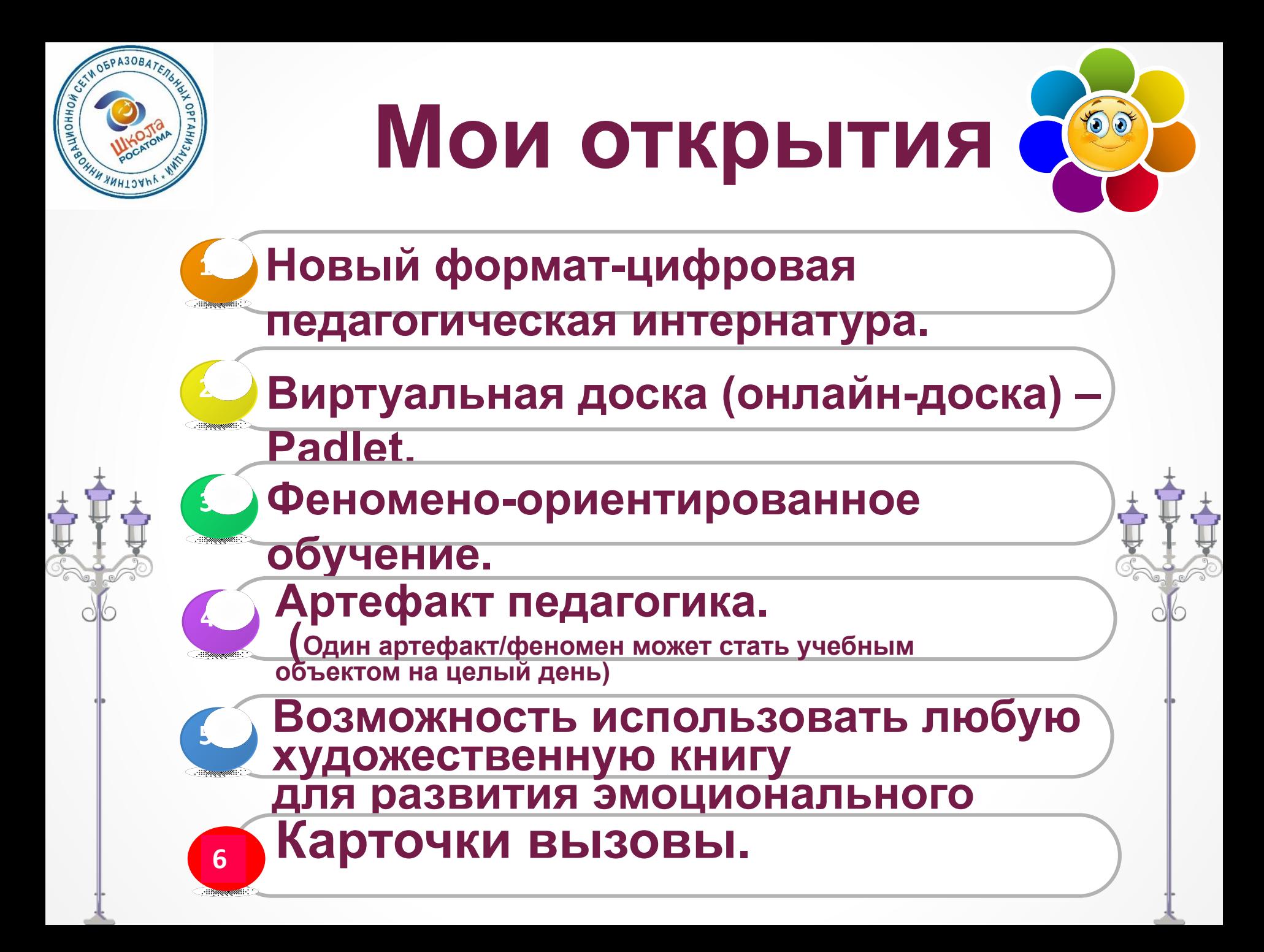

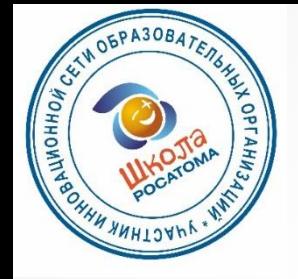

### **Мои эмоции**

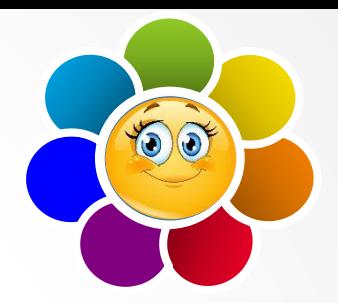

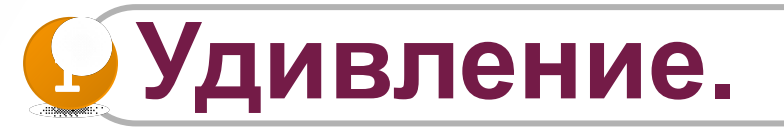

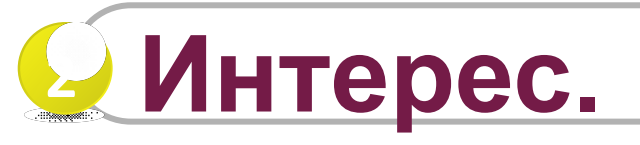

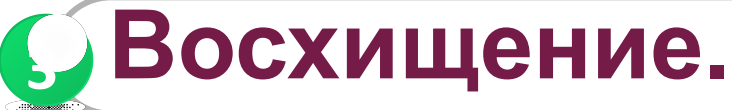

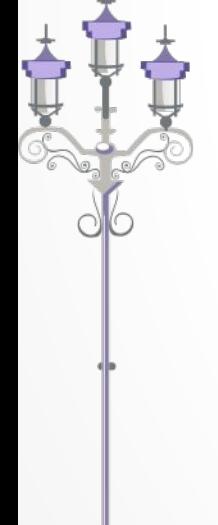

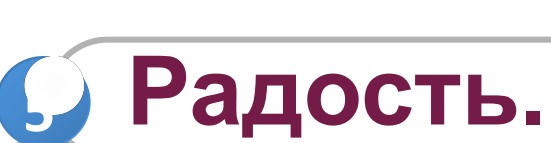

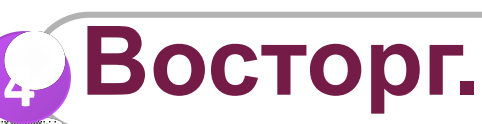

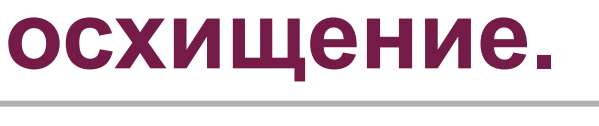

**Удовлетворение** 

**(нравится).**

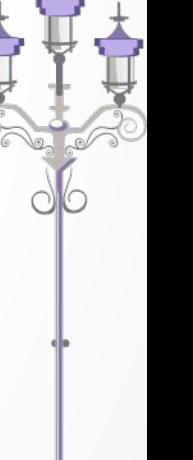

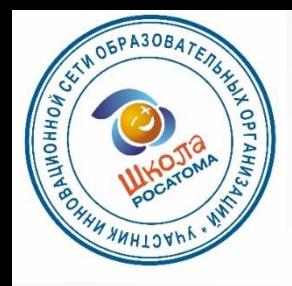

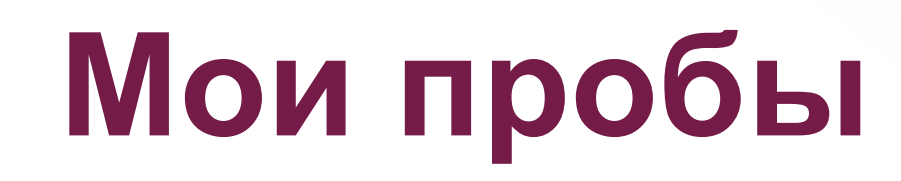

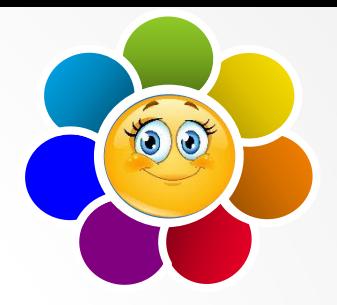

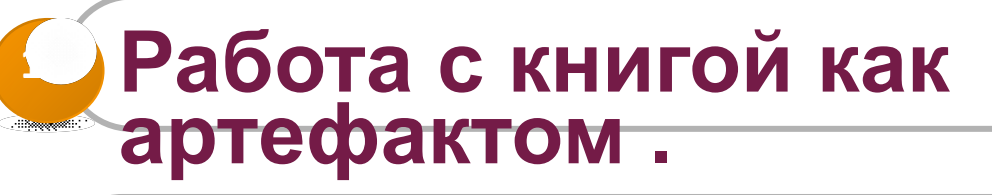

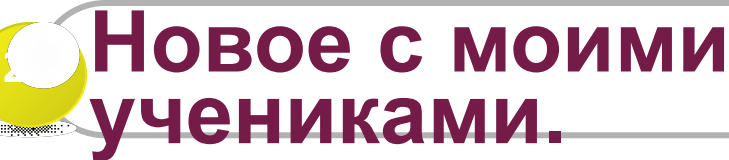

**(урок с артефактом, игра «Покажи эмоцию** 

 $\Box$  Метапредметные задания.

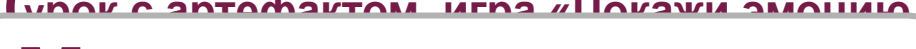

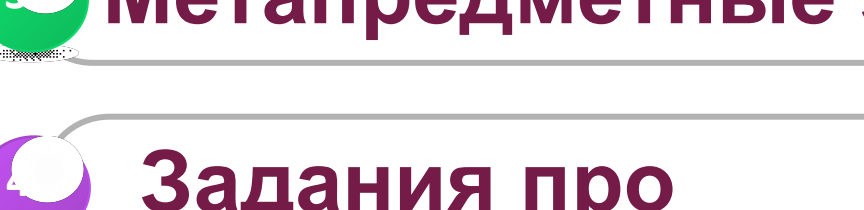

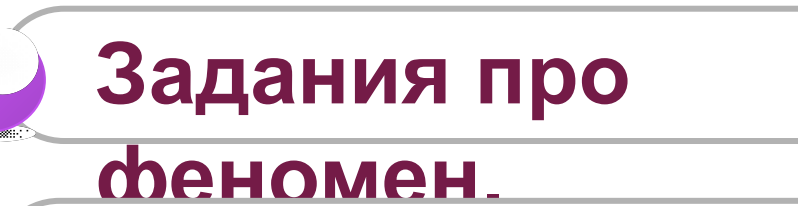

**Методический** 

**конструктор.**

**5**

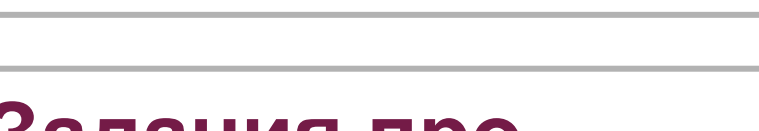

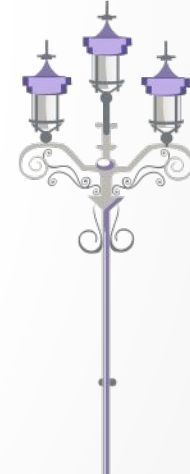

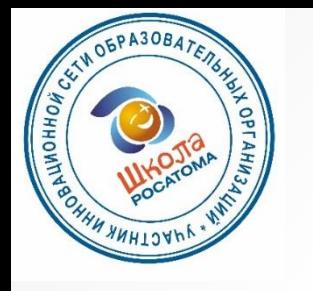

# **Моё удивление**

00

#### **Возможности артефактного обучения 1**

**(интересное содержание, простота объекта исследования, , непринужденность учебной обстановки)**

**Феномен на уроке. <sup>2</sup>**

**Я могу! <sup>5</sup>**

**<sup>3</sup> Этому не учат в институтах.**

**Количество книг и игр для развития эмоционального интеллекта. 4**

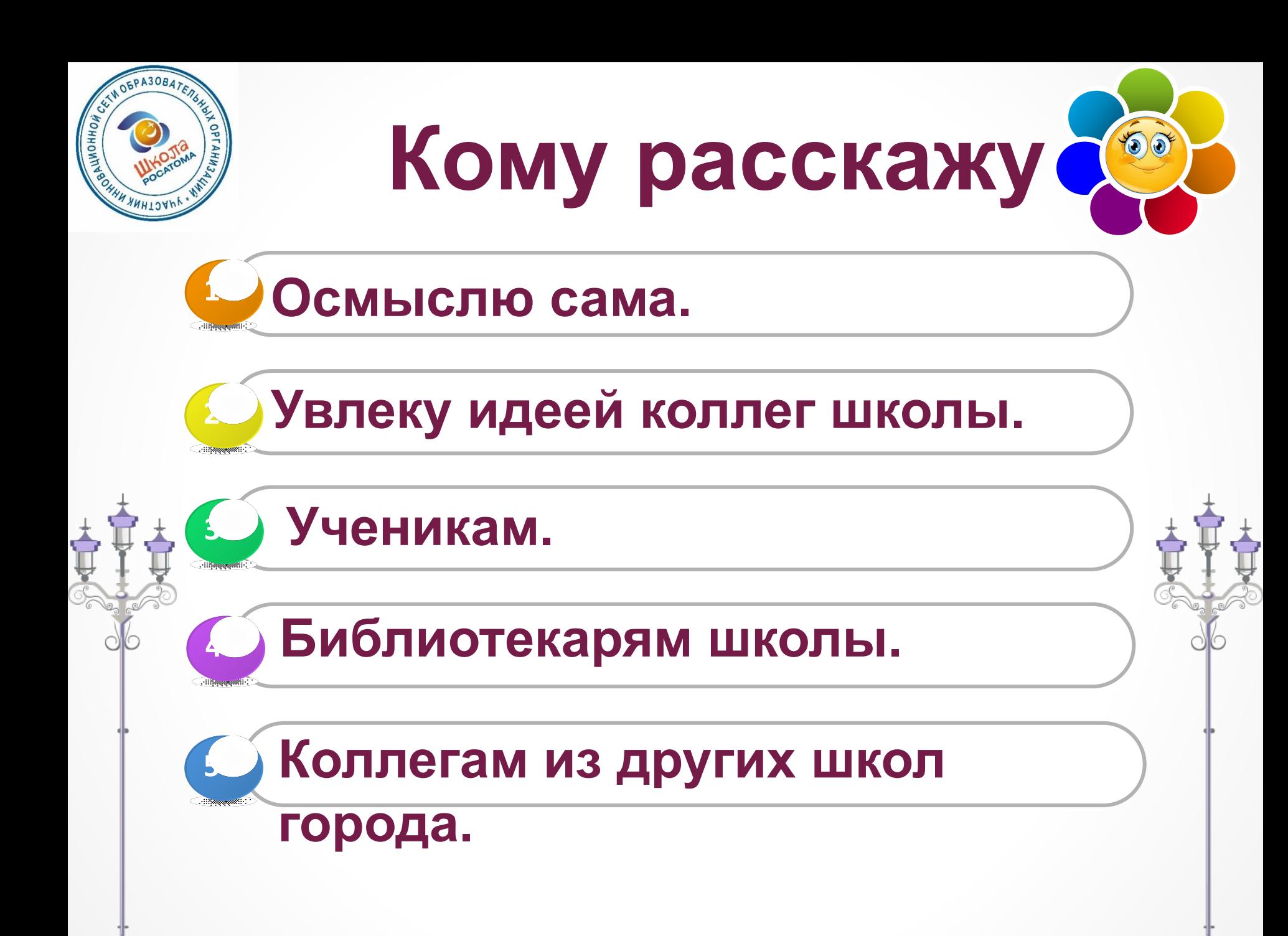

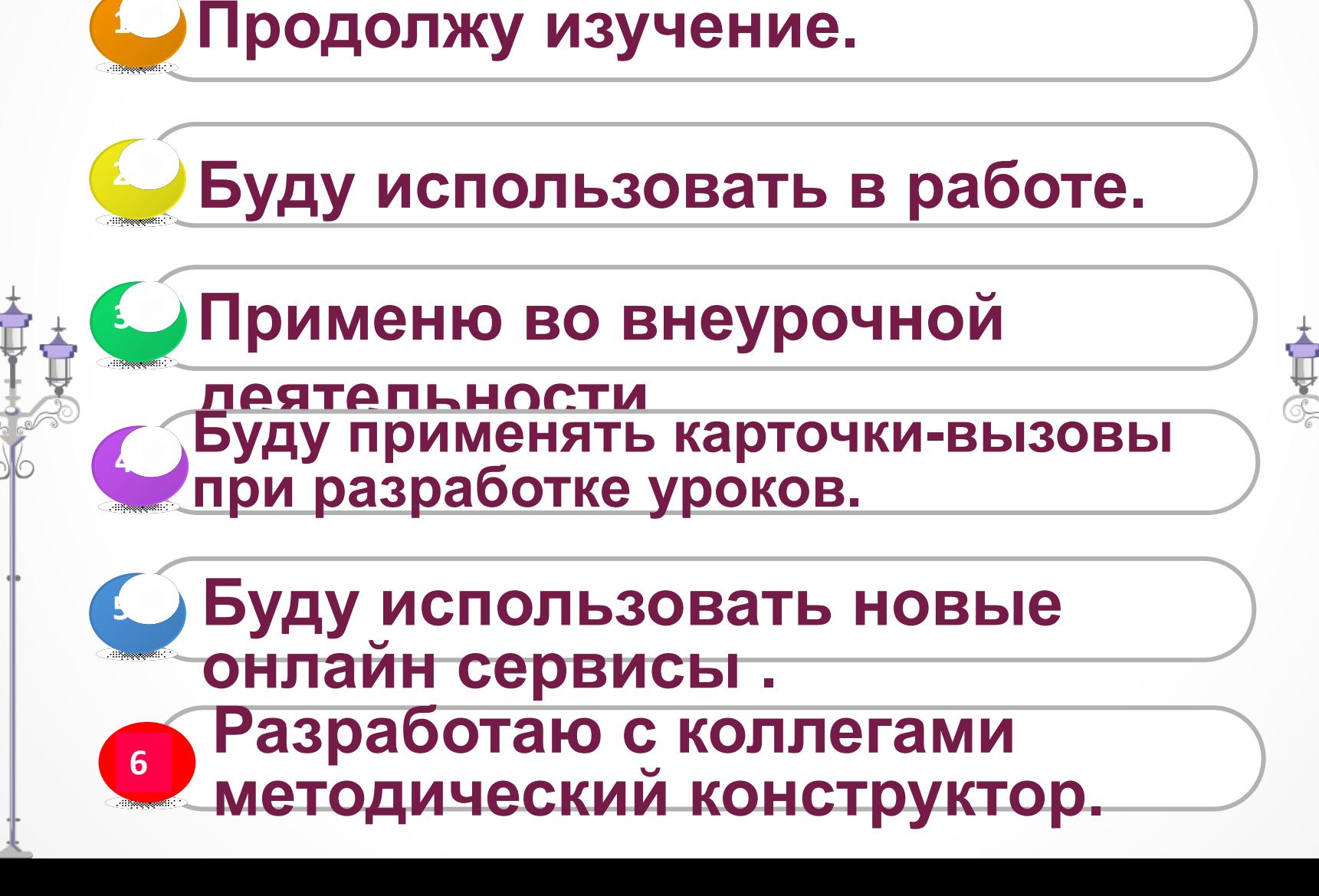

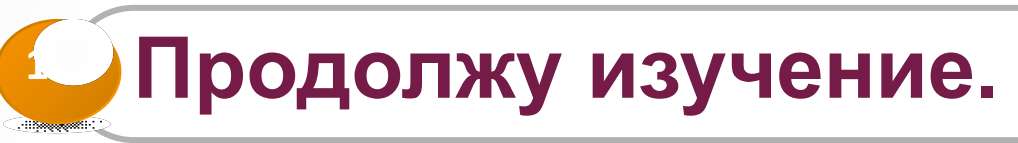

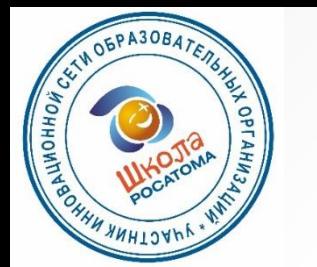

**Что дальше?**

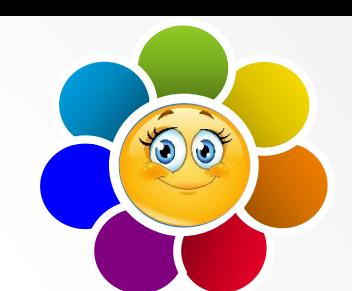

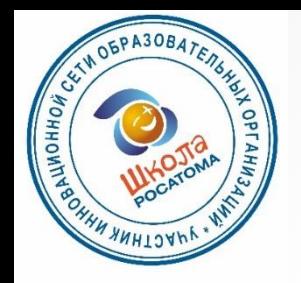

## **Чего мне не хватило ?**

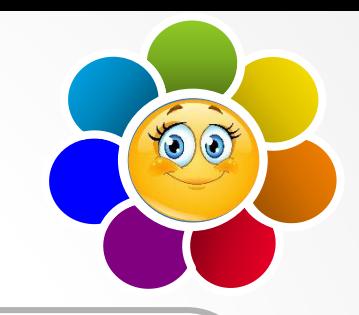

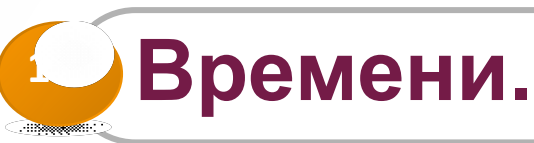

**6**

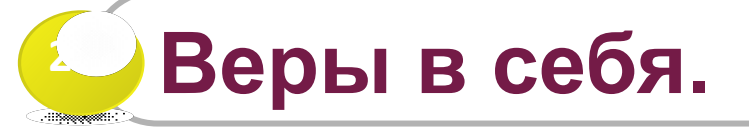

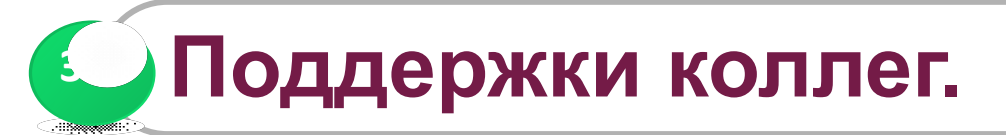

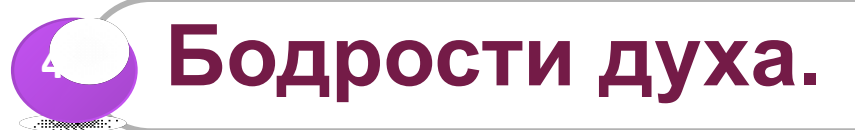

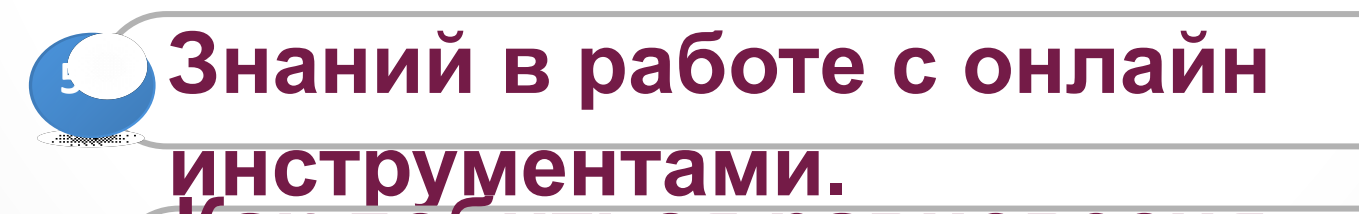

**между обязательным и** 

**Как добиться равновесия** 

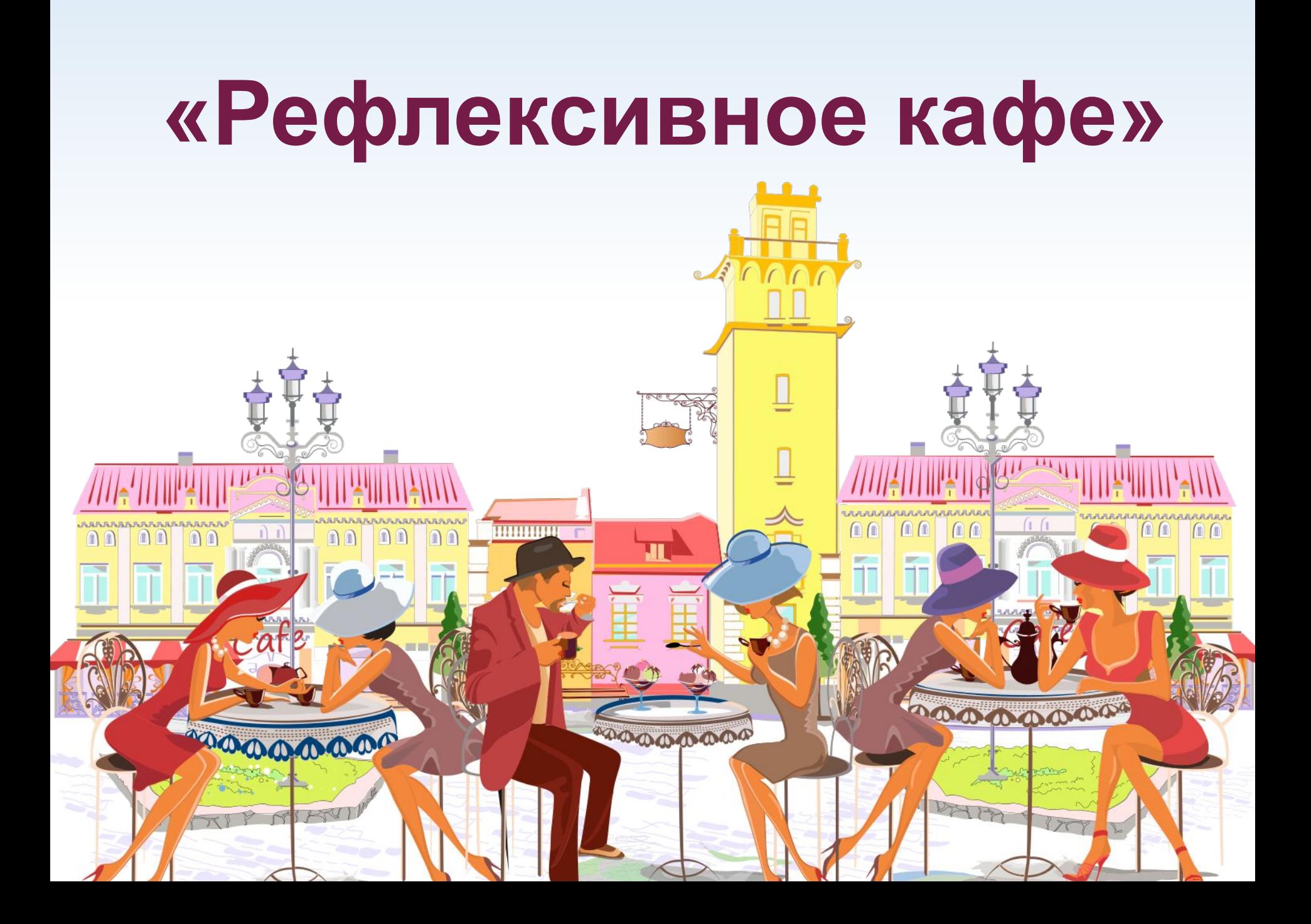

1 **педагогическая**  2 **Новый форматцифровая интернатура. Новый онлайн сервисы.**

> **Новые технологии: Артефакт и феномен на уроке.**

**Содержание. Метапредметны е, межпредметные задания.**

 $3$   $4$ 

6 **остались без Вопросы , которые ответа…**

5 **Эмоциональны й интеллект.**

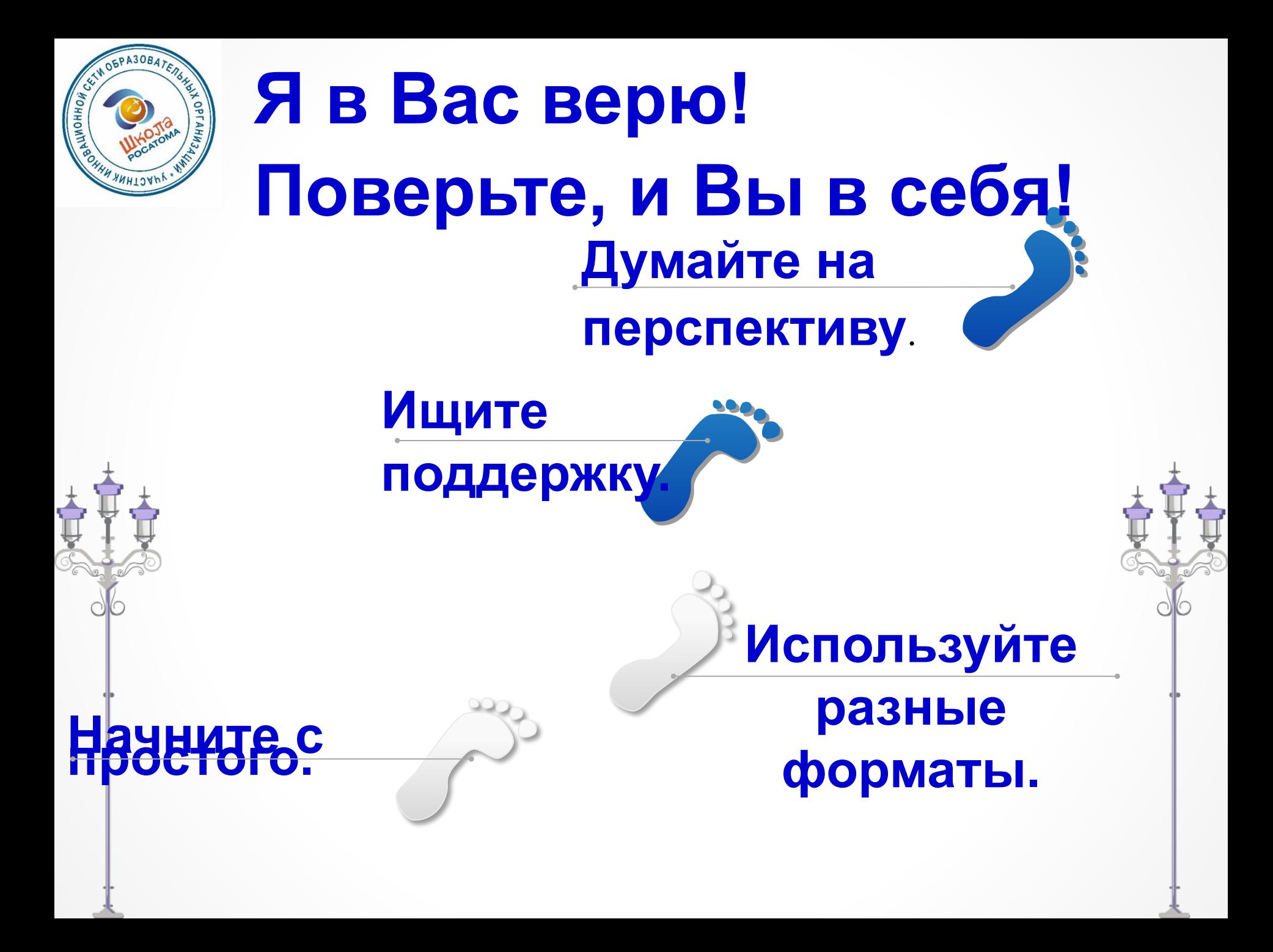

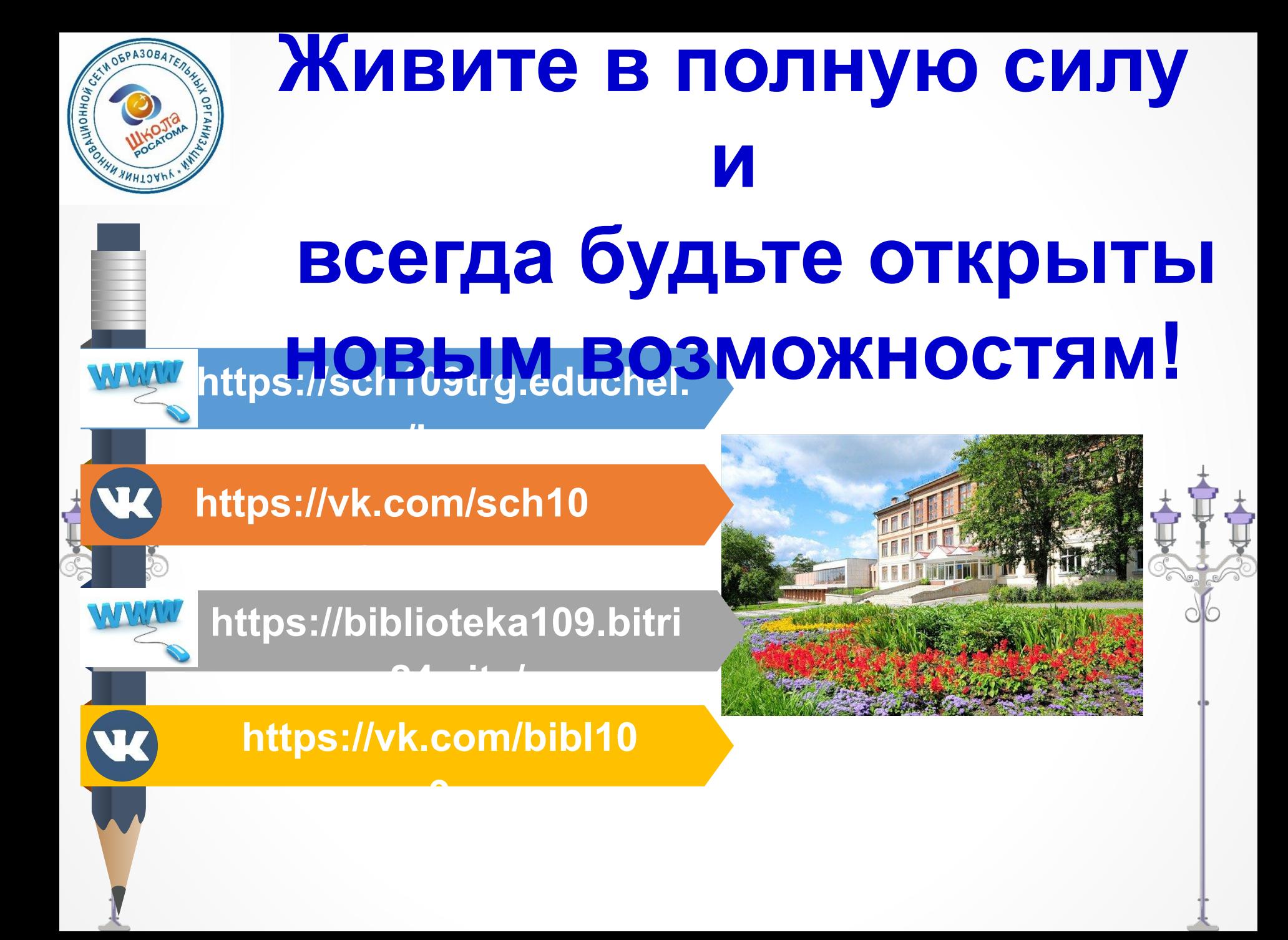

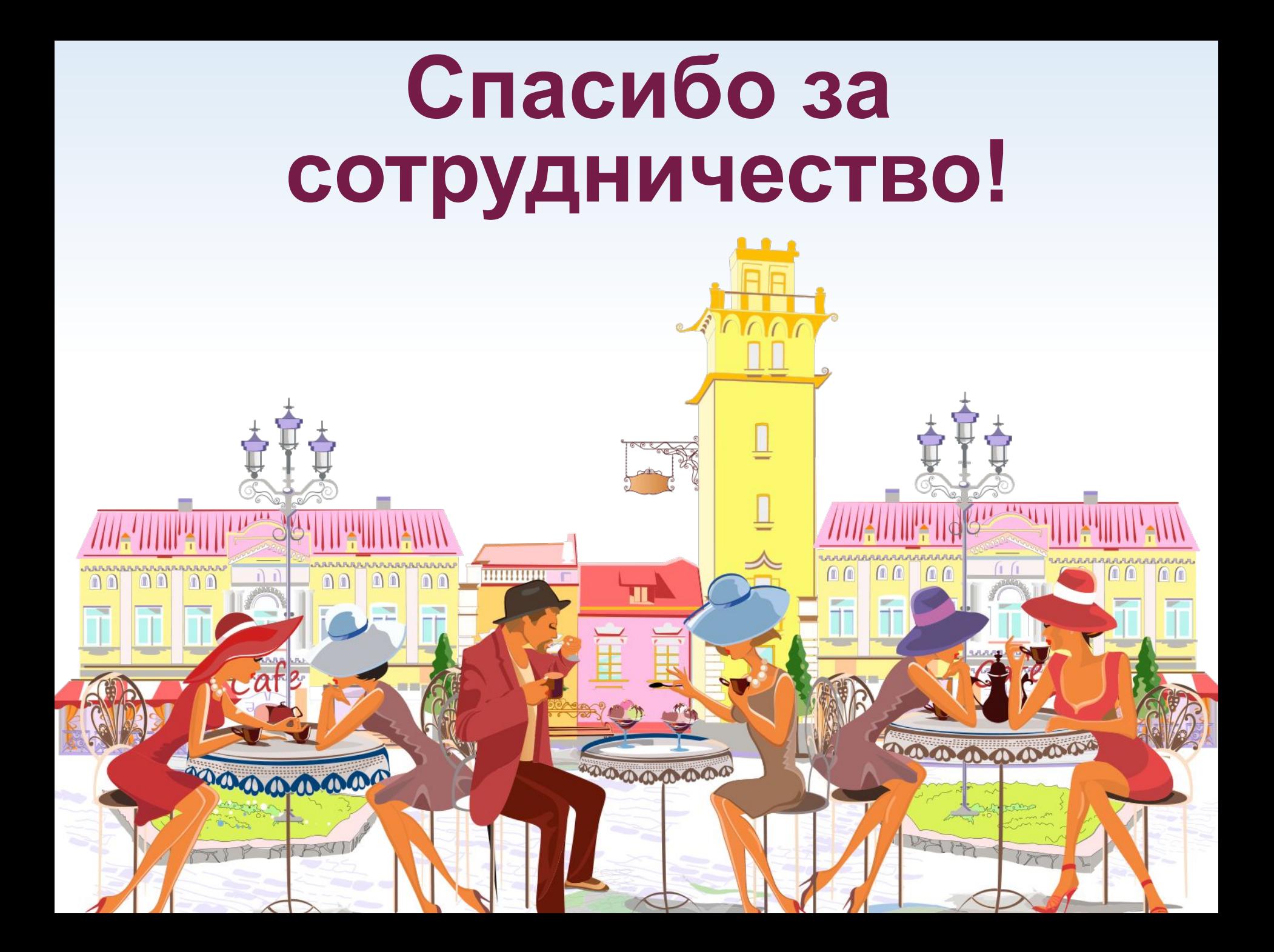

### **Шпаргалка**

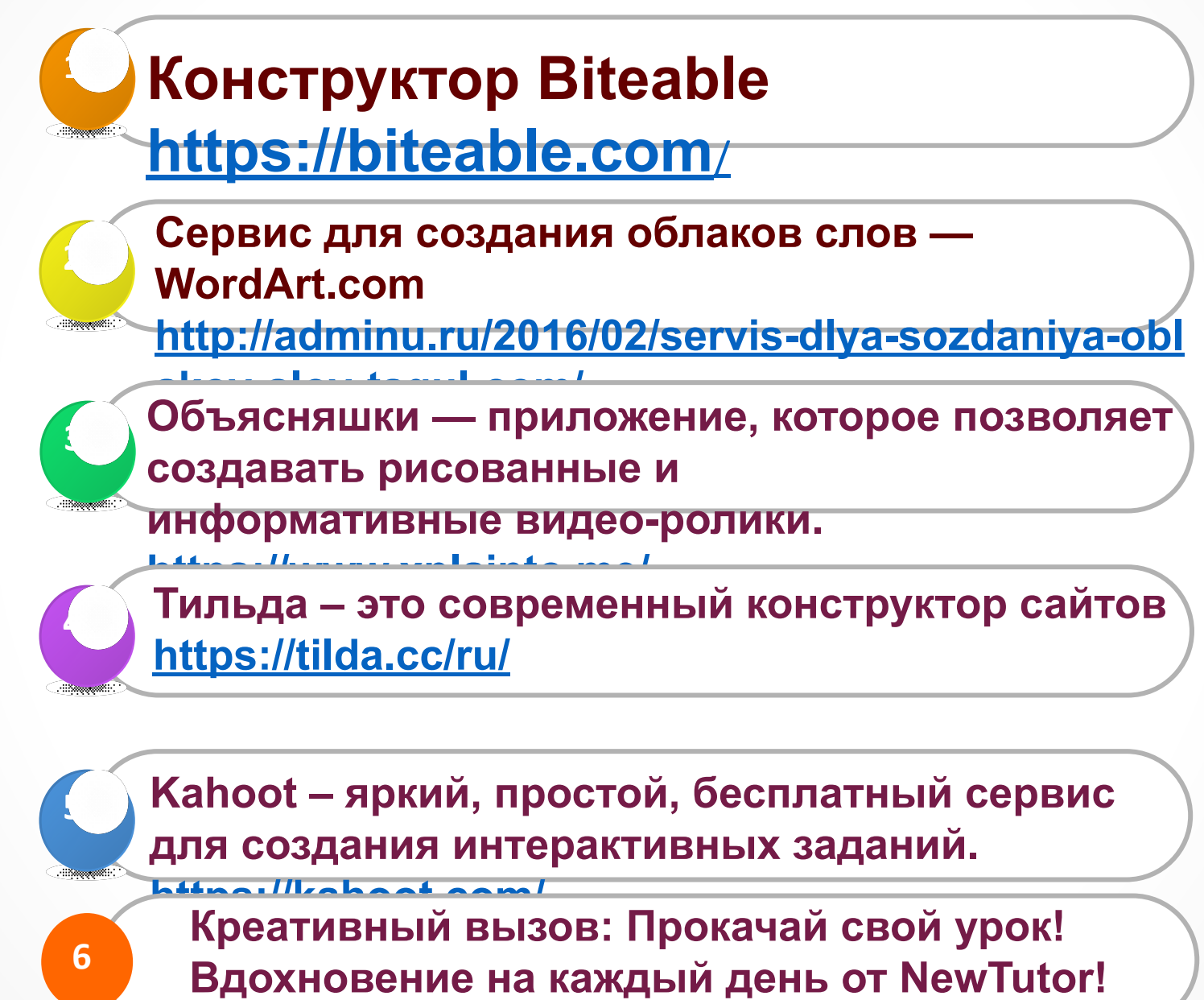

**http://pedburo.ru/mak**